## $<<$ Access

 $<<$  Access  $>$ 

, tushu007.com

- 13 ISBN 9787563528950
- 10 ISBN 7563528954

出版时间:2012-1

页数:254

PDF

更多资源请访问:http://www.tushu007.com

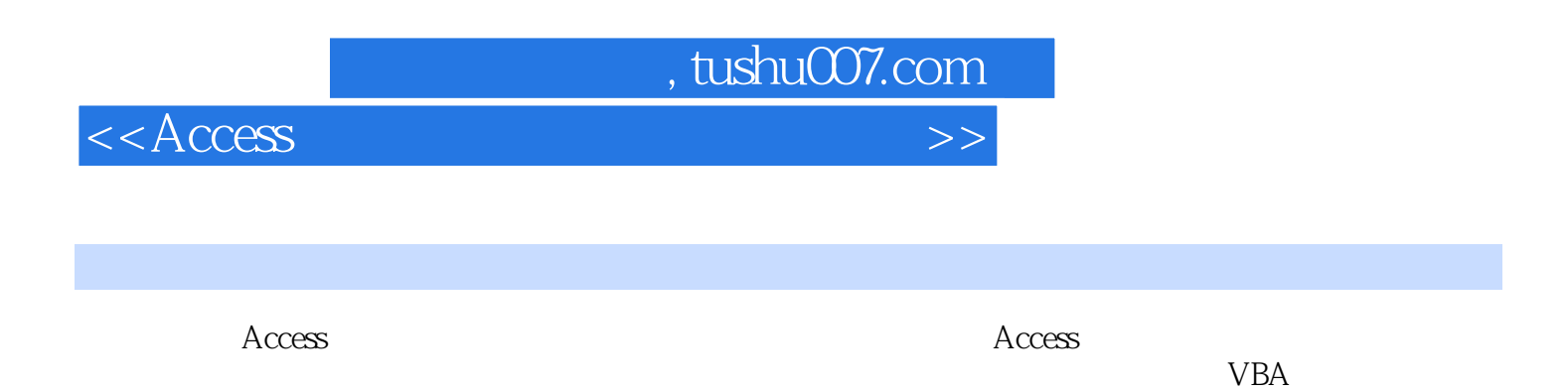

 $\kappa$ 

Access

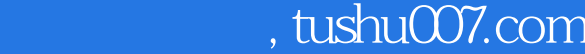

## $<<$ Access

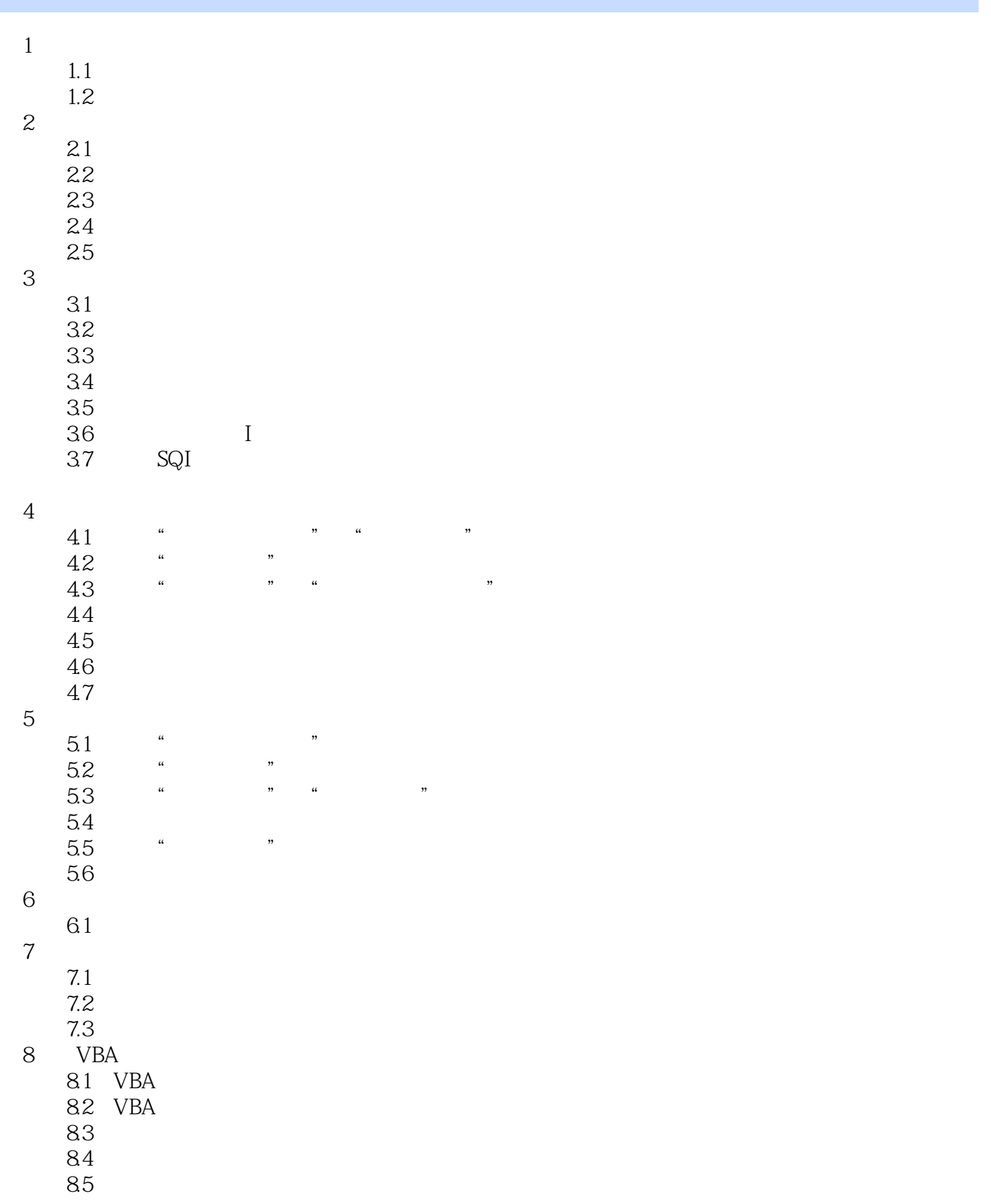

# $,$  tushu007.com

 $<<$ Access

- 8.6 VBA<br>9 Access200 Access2003 9.1
	- $\mathcal{A}$
	- B VBA

## , tushu007.com

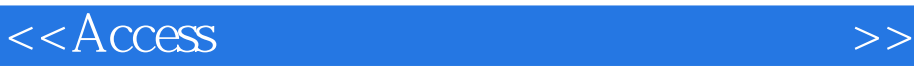

#### $\rm\AA$ ccess web  $\blacksquare$  web internet Access  $\rm\,A}$ ccess  $\rm Access$ 1.  $*$  htm Access Access Access Access Access Access Access Access Access Access Access Access Access Access Access Access Access Access Access Access Access Access Access Access Access Access Access Access Access Access Access Acces  $*$ .mdb  $2 \, \text{Nors}$ Access " " 2 Internet Explorer 通过数据访问页,可以将数据库中的记录发布到Internet,并使用浏览器进行记录的维护和操作。

3.数据访问页的可视化操作窗口Access为数据访问页提供了两种可视化的操作窗口,即设计视图和页面  $(1)$  $\Omega$  $\widetilde{\mathcal{C}}$  and  $\widetilde{\mathcal{C}}$  are  $\widetilde{\mathcal{C}}$  and  $\widetilde{\mathcal{C}}$  are  $\widetilde{\mathcal{C}}$  and  $\widetilde{\mathcal{C}}$  are  $\widetilde{\mathcal{C}}$  and  $\widetilde{\mathcal{C}}$  are  $\widetilde{\mathcal{C}}$  and  $\widetilde{\mathcal{C}}$  are  $\widetilde{\mathcal{C}}$  and  $\widetilde{\mathcal{C}}$  are  $\widetilde{\mathcal{C}}$  are

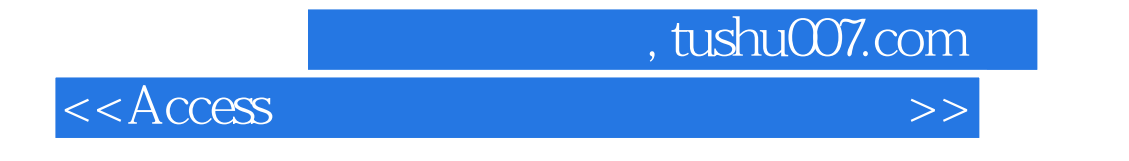

 $\rm Access$ 

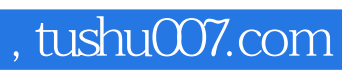

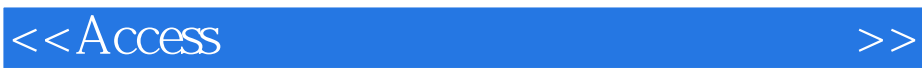

本站所提供下载的PDF图书仅提供预览和简介,请支持正版图书。

更多资源请访问:http://www.tushu007.com